## Package 'brisk'

August 31, 2022

Title Bayesian Benefit Risk Analysis

Version 0.1.0

Description Quantitative methods for benefit-risk analysis help to condense complex decisions into a univariate metric describing the overall benefit relative to risk. One approach is to use the multi-criteria decision analysis framework (MCDA), as in Mussen, Salek, and Walker (2007) [<doi:10.1002/pds.1435>](https://doi.org/10.1002/pds.1435). Bayesian benefit-risk analysis incorporates uncertainty through posterior distributions which are inputs to the benefit-risk framework. The brisk package provides functions to assist with Bayesian benefit-risk analyses, such as MCDA. Users input posterior samples, utility functions, weights, and the package outputs quantitative benefit-risk scores. The posterior of the benefit-risk scores for each group can be compared. Some plotting capabilities are also included.

License MIT + file LICENSE

**Imports** dplyr  $(>= 1.0)$ , ellipsis  $(>= 0.3)$ , ggplot2  $(>= 3.3)$ , hitandrun  $(>= 0.5)$ , purrr  $(>= 0.3)$ , rlang  $(>= 1.0)$ , tidyr  $(>= 1.1)$ 

Encoding UTF-8

RoxygenNote 7.2.1

**Suggests** knitr, fs ( $>= 1.5$ ), test that ( $>= 3.0.0$ ), tibble ( $>= 3.1$ ), rmarkdown

Config/testthat/edition 3

VignetteBuilder knitr

URL <https://rich-payne.github.io/brisk/>

BugReports <https://github.com/rich-payne/brisk/issues>

NeedsCompilation no

Author Richard Payne [aut, cre], Sai Dharmarajan [rev], Eli Lilly and Company [cph]

Maintainer Richard Payne <paynestatistics@gmail.com>

Repository CRAN

Date/Publication 2022-08-31 08:20:05 UTC

### <span id="page-1-0"></span>R topics documented:

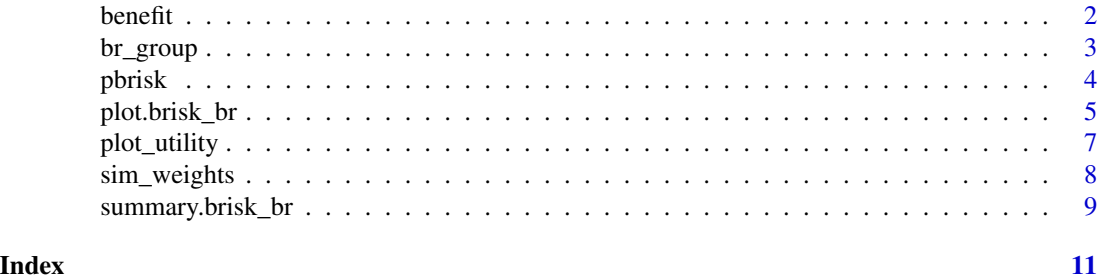

benefit *Bayesian Benefit Risk*

#### Description

Bayesian Benefit Risk

#### Usage

benefit(name, fun, weight)

risk(name, fun, weight)

 $br(\ldots)$ 

 $meda(...)$ 

#### Arguments

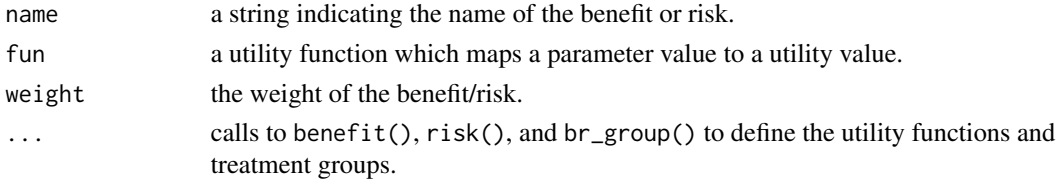

#### Details

The br() function allows the user to define an arbitrary number of "benefits" and "risks". Each benefit/risk requires a utility function (fun) and a weight. The utility function maps the benefit/risk parameter to a utility score. The br\_group() function supplies samples from the posterior distribution for each benefit risk for a specific group (e.g. treatment arm).

The br() function then calculates the posterior distribution of the overall utility for each group. The overall utility is a weighted sum of the utilities for each benefit/risk.

The mcda() function is the same as br(), but has extra checks to ensure that the total weight of all benefits and risks is 1, and that the utility functions produce values between 0 and 1 for all posterior samples.

#### <span id="page-2-0"></span>br\_group 3

#### Value

A named list with posterior summaries of utility for each group and the raw posterior utility scores.

#### Examples

```
set.seed(1132)
ilogit \le function(x) 1 / (1 + exp(-x))
out <- mcda(
 benefit("CV", function(x) ilogit(x), weight = .75),
  risk("DVT", function(x) ilogit(- .5 * x), weight = .25),
 br_group(
   label = "PBO",
   CV = rnorm(1e4, .1),DVT = rnorm(1e4, .1)),
  br_group(
   label = "TRT".CV = rnorm(1e4, 2),
   DVT = rnorm(1e4, 1))
)
out
summary(out, probs = c(.025, .5, .975))
summary(out, reference = "PBO")
plot(out)
plot(out, reference = "PBO")
plot_utility(out)
plot_utility(out, reference = "PBO")
plot_utility(out, stacked = TRUE)
```
br\_group *Posterior Samples for a Benefit/Risk Group*

#### Description

Posterior Samples for a Benefit/Risk Group

#### Usage

br\_group(label, ...)

#### Arguments

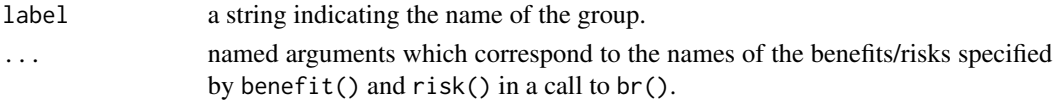

#### <span id="page-3-0"></span>Details

This function is intended to be used as an input argument to the br() function.

#### Value

A named list with the posterior samples and an assigned S3 class.

#### Examples

```
set.seed(1132)
out \leftarrow br(
 benefit("CV", function(x) x, weight = 1),
  risk("DVT", function(x) - .5 * x, weight = 1),
  br_group(
   label = "PBO",CV = rnorm(1e4, .1),DVT = rnorm(1e4, .1)),
  br_group(
   label = "TRT",CV = rnorm(1e4, 2),DVT = rnorm(1e4, 1))
)
out
summary(out, probs = c(.025, .5, .975))
summary(out, reference = "PBO")
plot(out)
# adjusted relative to PBO
plot(out, reference = "PBO")
plot_utility(out)
plot_utility(out, reference = "PBO")
plot_utility(out, stacked = TRUE)
```
pbrisk *Calculate Quantiles and Probabilities*

#### Description

Calculates posterior quantiles and probabilities on benefit-risk scores.

#### Usage

```
phrisk(x, q, reference = NULL, direction = c("upper", "lower"))qbrisk(x, p, reference = NULL)
```
#### <span id="page-4-0"></span>plot.brisk\_br 5

#### Arguments

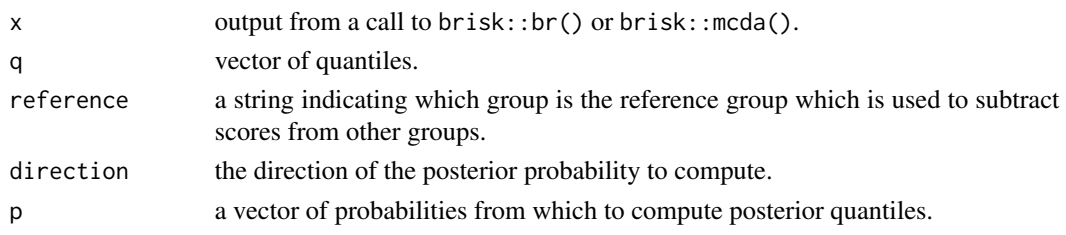

#### Value

A tibble with the quantile and posterior probability of the benefit-risk score for each group.

#### Examples

```
set.seed(1132)
out \leftarrow br(
  benefit("CV", function(x) x, weight = 1),
  risk("DVT", function(x) - .5 * x, weight = 1),
 br_group(
   label = "PBO",CV = rnorm(1e4, .1),DVT = rnorm(1e4, .1)),
  br_group(
   label = "TRT".CV = rnorm(1e4, 2),
   DVT = rnorm(1e4, 1))
\mathcal{L}pbrisk(out, q = c(.03, .04))phrisk(out, q = c(.03, .04), direction = "lower")phrisk(out, q = c(.03, .04), reference = "PBO")qbrisk(out, p = c(.025, .975))
qbrisk(out, p = c(.025, .975), reference = "PBO")
```
<span id="page-4-1"></span>plot.brisk\_br *Plot Benefit/Risk Posterior Scores*

#### Description

Plot Benefit/Risk Posterior Scores

#### Usage

```
## S3 method for class 'brisk_br'
plot(x, reference = NULL, ...)
```
#### <span id="page-5-0"></span>Arguments

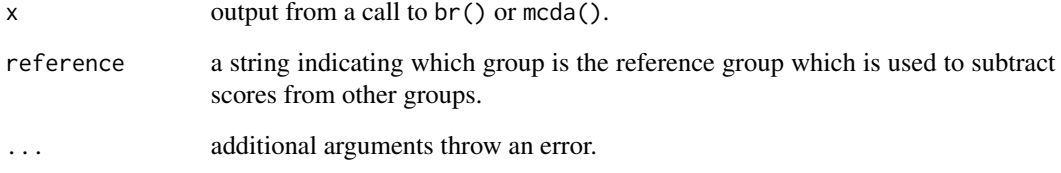

#### Value

A ggplot object plotting the posterior densities of the weighted utility scores.

#### See Also

Other plots: [plot\\_utility\(](#page-6-1))

```
set.seed(1132)
ilogit \leftarrow function(x) 1 / (1 + exp(-x))
out <- mcda(
  benefit("CV", function(x) ilogit(x), weight = .75),
  risk("DVT", function(x) ilogit(- .5 * x), weight = .25),
  br_group(
    label = "PBO",
    CV = rnorm(1e4, .1),DVT = rnorm(1e4, .1)),
  br_group(
   label = "TRT",
    CV = rnorm(1e4, 2),
    DVT = rnorm(1e4, 1))
\mathcal{L}out
summary(out, probs = c(.025, .5, .975))summary(out, reference = "PBO")
plot(out)
plot(out, reference = "PBO")
plot_utility(out)
plot_utility(out, reference = "PBO")
plot_utility(out, stacked = TRUE)
```
<span id="page-6-1"></span><span id="page-6-0"></span>

#### Description

Plot Posterior Mean Utility Scores

#### Usage

plot\_utility(x, reference = NULL, stacked = FALSE)

#### Arguments

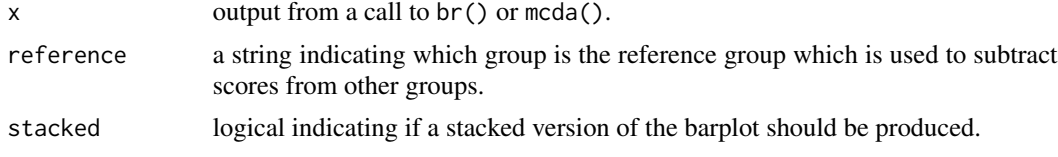

#### Value

A ggplot barplot of the posterior mean weighted utility scores.

#### See Also

Other plots: [plot.brisk\\_br\(](#page-4-1))

```
set.seed(1132)
ilogit \leftarrow function(x) 1 / (1 + exp(-x))
out <- mcda(
  benefit("CV", function(x) ilogit(x), weight = .75),
  risk("DVT", function(x) ilogit(- .5 * x), weight = .25),
 br_group(
    label = "PBO",
    CV = rnorm(1e4, .1),DVT = rnorm(1e4, .1)),
  br_group(
    label = "TRT",
    CV = rnorm(1e4, 2),DVT = rnorm(1e4, 1))
\mathcal{L}out
summary(out, probs = c(.025, .5, .975))
summary(out, reference = "PBO")
```

```
plot(out)
plot(out, reference = "PBO")
plot_utility(out)
plot_utility(out, reference = "PBO")
plot_utility(out, stacked = TRUE)
```
#### sim\_weights *Simulate Normalized Weights*

#### Description

Simulate Normalized Weights

#### Usage

sim\_weights(n, ...)

#### Arguments

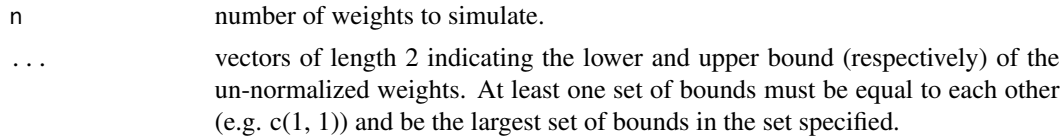

#### Details

The weights are normalized relative to a set of bounds which are equal to each other (e.g.  $c(1, 1)$ ), and also are the largest set of bounds in the set specified. See Example.

#### Value

A tibble with weights for each argument supplied to .... Each column represents the weights, and each row (total of n rows) is a set of random weights across groups. Column names are obtained from the argument names of ..., if supplied.

```
w \leq \text{sim\_weights}(1e4, a = c(1, 1), b = c(.4, .6), c = c(.2, .3))# ratio of b to a is between c(.4, .6) / c(1, 1)summary(w$b / w$a)
# ratio of c to a is between c(.2, .3) / c(1, 1)summary(w$c / w$a)
# Weights can be used to add uncertainty to the benefit/risk analysis
set.seed(1132)
ilogit \le function(x) 1 / (1 + exp(-x))
out <- mcda(
```

```
benefit("CV", function(x) ilogit(x), weight = w$a),
 risk("DVT", function(x) ilogit(- .5 * x), weight = w$b),
 risk("MI", function(x) ilogit(- .5 * x), weight = w$c),
 br_group(
   label = "PBO",CV = rnorm(1e4, .1),DVT = rnorm(1e4, .1),MI = rnorm(1e4, .1)),
 br_group(
   label = "TRT",CV = rnorm(1e4, 2),DVT = rnorm(1e4, 1),MI = rnorm(1e4, 0.5))
)
```
summary.brisk\_br *Summarize Bayesian Benefit-Risk Scores*

#### Description

Summarize Bayesian Benefit-Risk Scores

#### Usage

```
## S3 method for class 'brisk_br'
summary(object, probs = c(0.025, 0.975), reference = NULL, ...)
```
#### Arguments

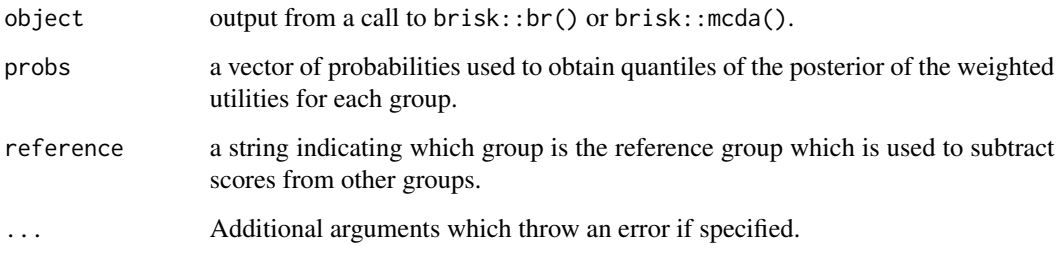

#### Value

A named list with the posterior summary, and the scores from the object object (which are adjusted if reference is specified).

```
set.seed(1132)
out \leq br(
  benefit("CV", function(x) x, weight = 1),
  risk("DVT", function(x) - .5 * x, weight = 1),
  br_group(
   label = "PBO",
   CV = rnorm(1e4, .1),DVT = rnorm(1e4, .1)),
 br_group(
   label = "TRT",
   CV = rnorm(1e4, 2),DVT = rnorm(1e4, 1))
\mathcal{L}out
summary(out, probs = c(.025, .5, .975))
summary(out, reference = "PBO")
plot(out)
# adjusted relative to PBO
plot(out, reference = "PBO")
plot_utility(out)
plot_utility(out, reference = "PBO")
plot_utility(out, stacked = TRUE)
```
# <span id="page-10-0"></span>Index

∗ plots plot.brisk\_br, [5](#page-4-0) plot\_utility, [7](#page-6-0) benefit, [2](#page-1-0) br *(*benefit*)*, [2](#page-1-0) br\_group, [3](#page-2-0) mcda *(*benefit*)*, [2](#page-1-0)

pbrisk, [4](#page-3-0) plot.brisk\_br, [5,](#page-4-0) *[7](#page-6-0)* plot\_utility, *[6](#page-5-0)*, [7](#page-6-0)

qbrisk *(*pbrisk*)*, [4](#page-3-0)

risk *(*benefit*)*, [2](#page-1-0)

sim\_weights, [8](#page-7-0) summary.brisk\_br, [9](#page-8-0)